## SAP ABAP table CRM\_PROD\_FIN06H\_MV {Term}

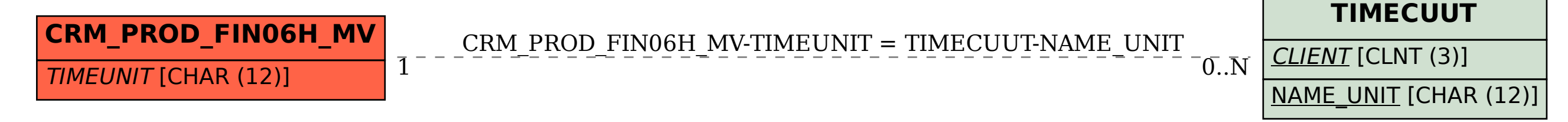